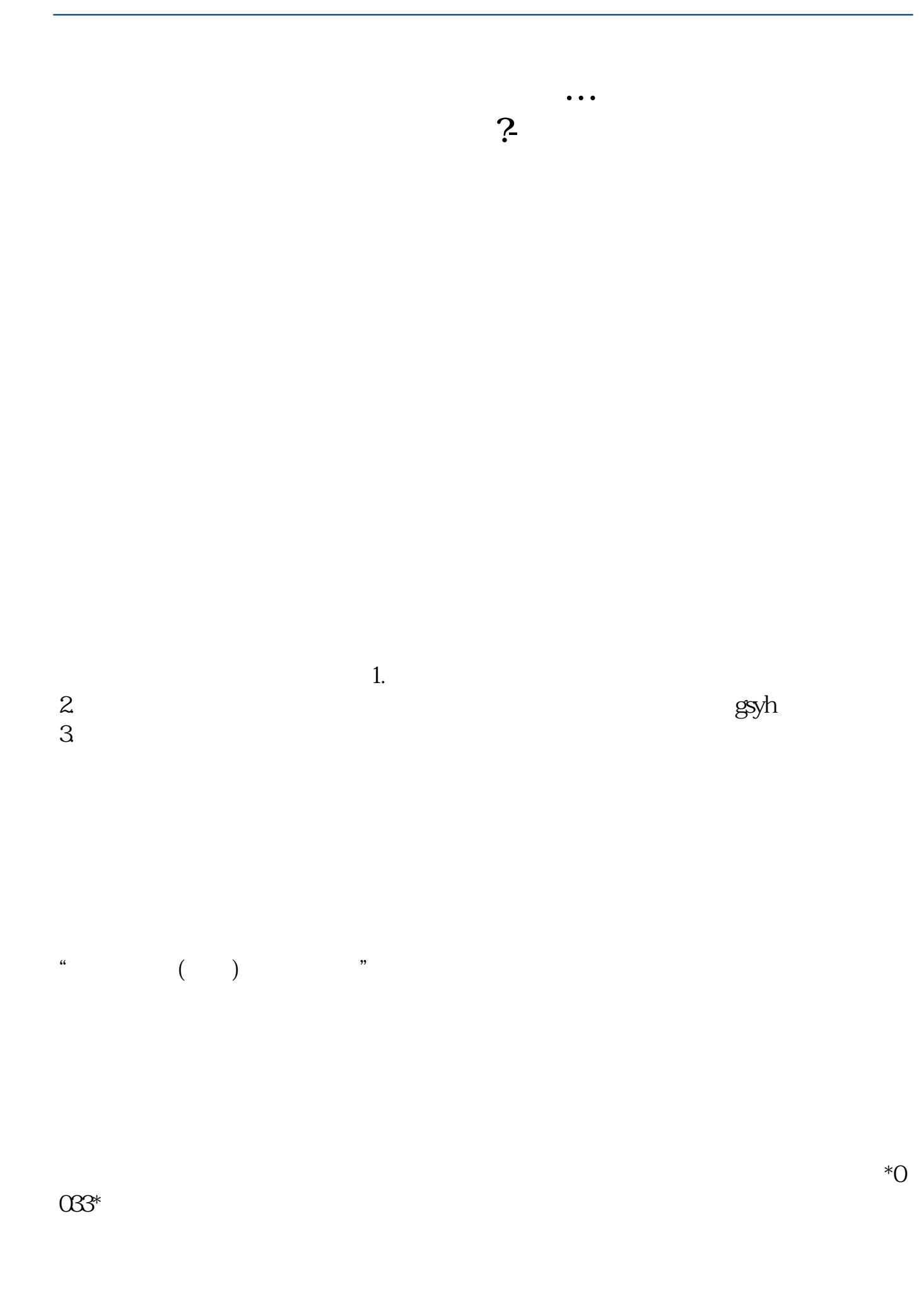

**六、鑫网通达信以及广发证券软件怎么用中文查询股票? 七、鑫网通达信以及广发证券软件怎么用中文查询股票?**  $\mathbf A$  $\degree$  601988 ZGYH(  $" 601988"$  $\begin{array}{ccccccccccccccccc} & & & & & A & & & & & \textrm{00002} & & A" & & & & & \textrm{00003} & & & & \textrm{00004} & & & & \textrm{00005} & & & & \textrm{00007} & & & & \textrm{00008} & & & & \textrm{00008} & & & & \textrm{00008} & & & & \textrm{00008} & & & & \textrm{00008} & & & & \textrm{00008} & & & & \textrm{00008} & & & & \textrm{00008} & &$  $\sim$  000002  $A^*$ 

 $601988$   $*$ 

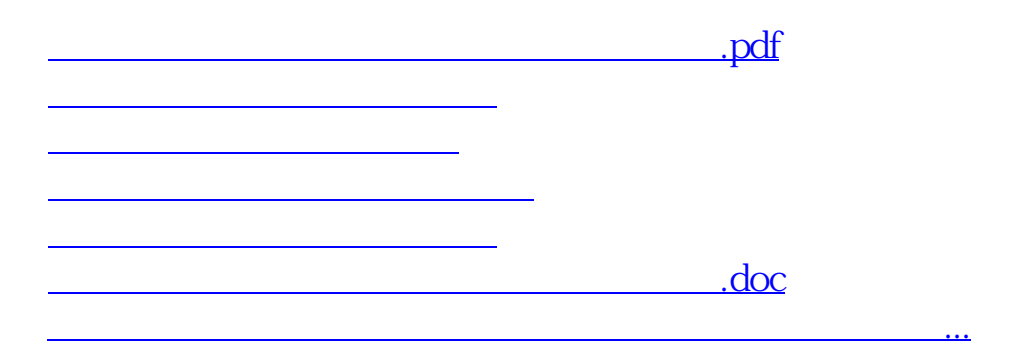

<https://www.gupiaozhishiba.com/subject/33524892.html>